## **AED2 - Aula 20 - PATRICIA Tries**

Nos seguintes exemplos consideramos a versão binária das tries,

● e usamos a seguinte representação binária de caracteres:

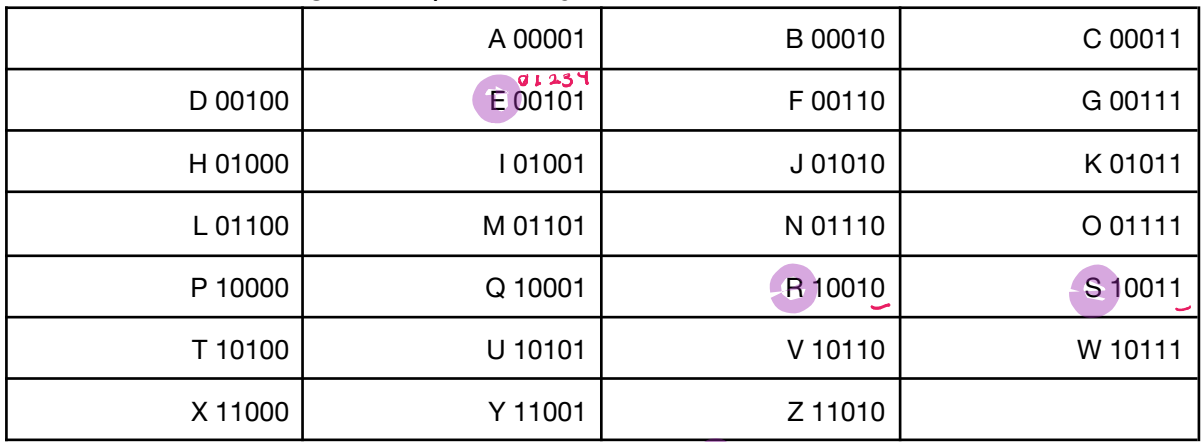

● Os bits são numerados, a partir do índice 0, da esquerda para a direita.

Tries são árvores de busca digital em que toda chave está numa folha.

- Com isso, as chaves podem ser mantidas em ordem,
	- o que permite implementar de modo eficiente diversas operações.

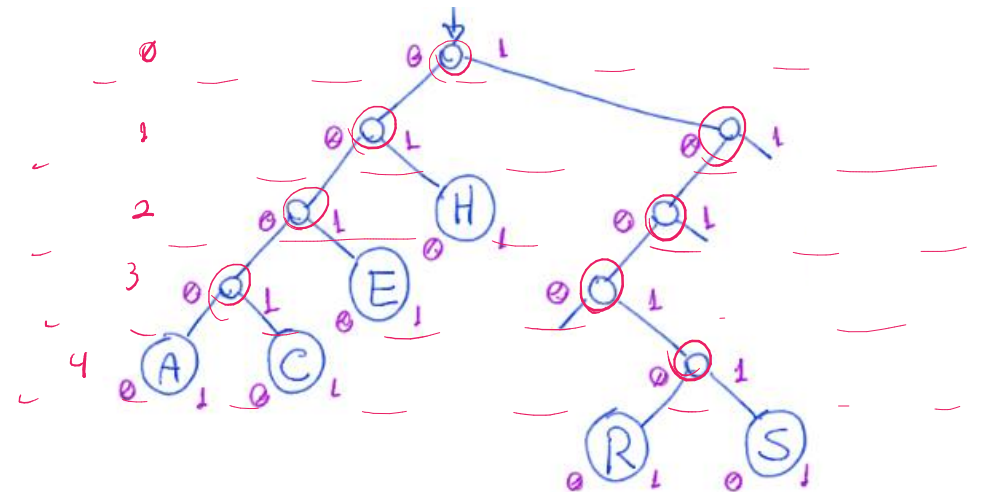

Uma propriedade central da trie é que todos os descendentes de um nó o tem prefixo comum com o daquele nó.

Problemas das tries:

- Não armazenar dados nos nós internos desperdiça memória.
- Longos caminhos podem surgir para diferenciar duas chaves
	- o cujos bits mais significativos são iguais.
- Isso porque alguns nós intermediários não correspondem a bifurcações.

Para contornar estes problemas podemos usar as PATRICIA tries:

● Practical Algorithm To Retrieve Information Coded In Alphanumeric

Nas PATRICIA tries:

- Nós internos são aproveitados para armazenar chaves,
	- embora essas não sejam consideradas durante a descida na árvore.
- Longos caminhos são evitados,
	- olhando em cada nó apenas para o dígito que importa.

Exemplo comparando trie com PATRICIA trie:

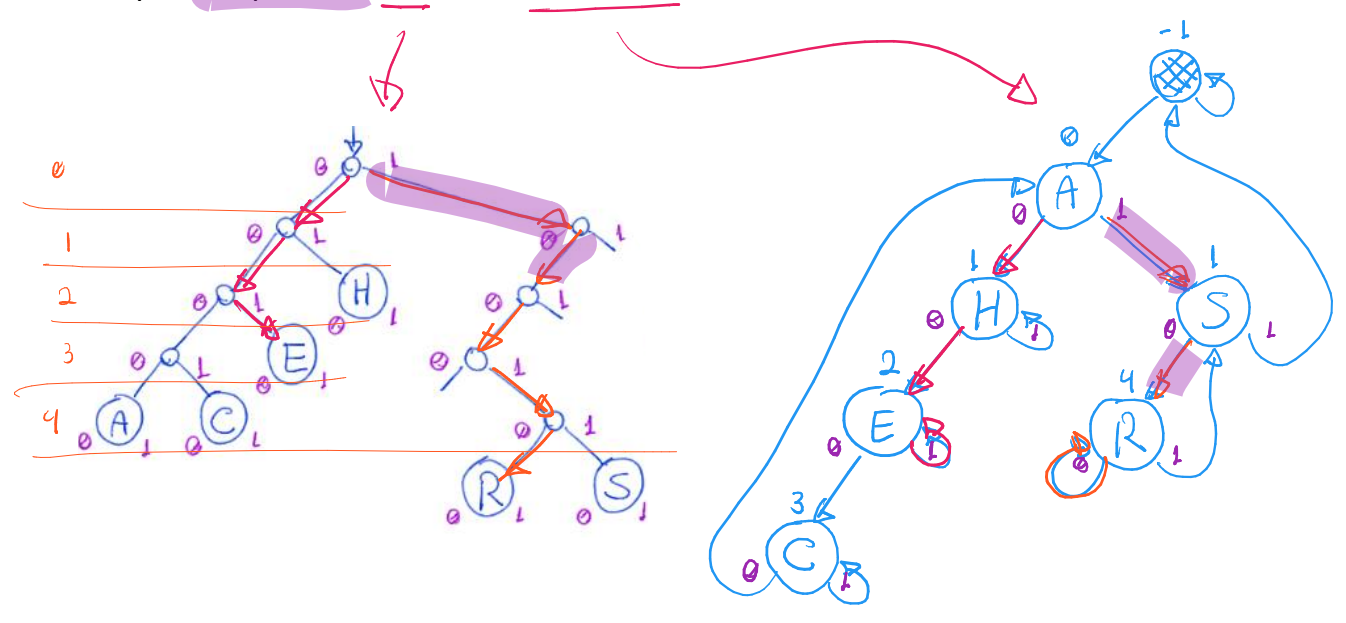

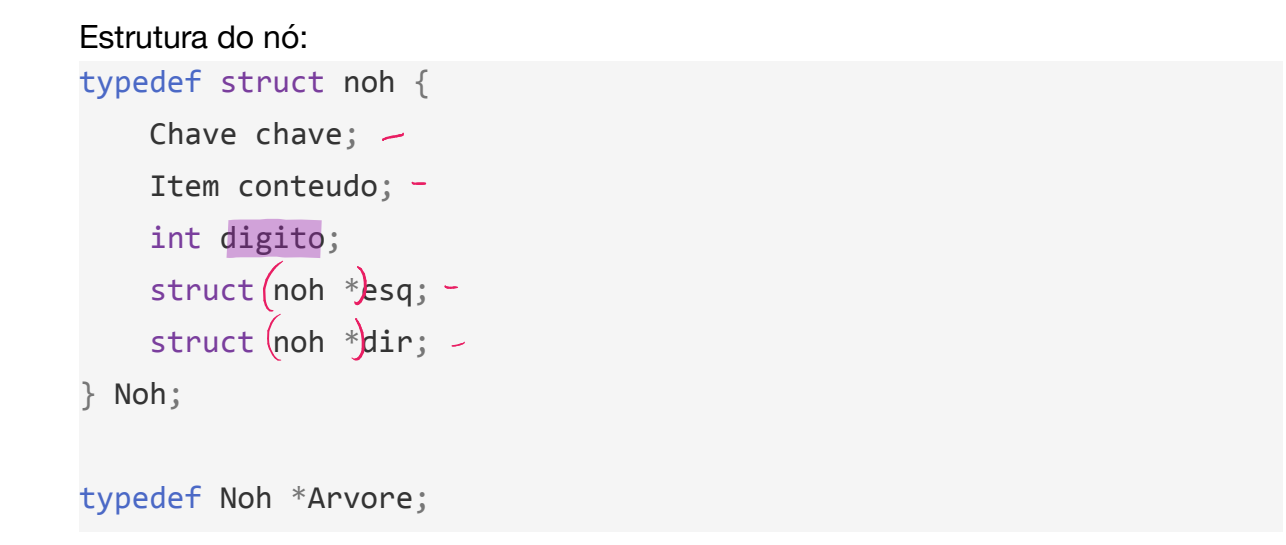

Nas PATRICIA tries não temos apontadores NULL.

- Por isso, mesmo a árvore vazia tem de ser inicializada com uma raiz dummy
	- que tem uma chave proibida, preenchida de bits 1s, e digito -1.

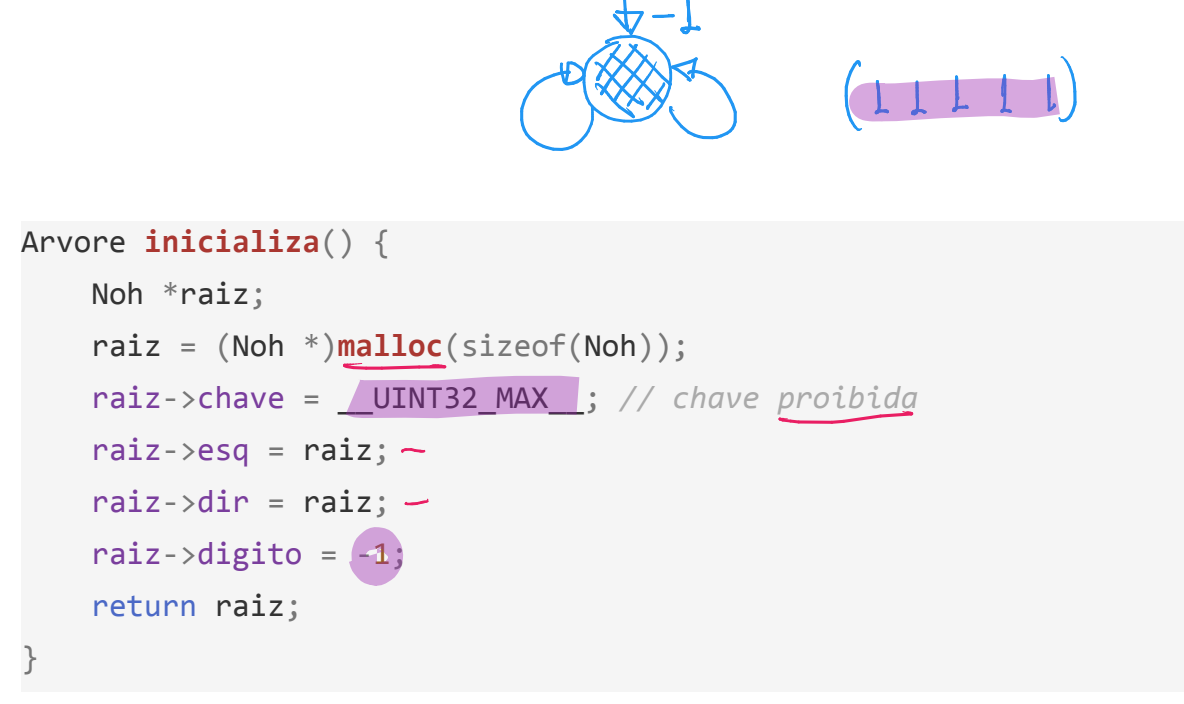

Busca na PATRICIA trie:

- Para buscar uma chave, basta percorrer o caminho na árvore
	- seguindo os bits da chave (0 desce à esquerda, 1 à direita),
		- lembrando de olhar em cada nó para o dígito indicado por este.
- Nas PATRICIA tries é importante diferenciar
	- o caminho conceitual do caminho real,
		- até porque as PATRICIA tries só são árvores conceituais.
- Quando "subirmos" na árvore, ou seja,
	- formos para um nó com dígito > ao dígito do nó anterior
		- sabemos que chegamos numa "folha".
- Ao chegar numa "folha", verificamos se é a chave procurada.
	- Se for devolve o nó, caso contrário devolve falha da busca.
- Exemplos na árvore anterior: buscar E (00101), D (00100) e T (10100).

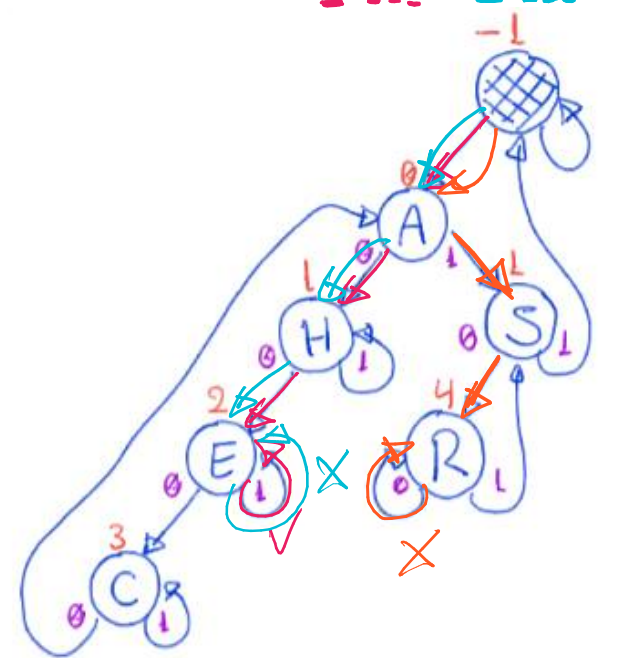

```
Código da busca:
```

```
Noh *busca(Arvore r, Chave chave) {
    Noh *alvo;
    alvo = buscAR(r-\geq sq, \text{ charge}, -1)return (allow > chance == \text{chave} ? \text{ allow : NULL};}
                                                   MULLNoh *buscaR(Arvore r, Chave chave, int digito ant) {
    if (r->digito (<=)digito_ant) // eh uma "folha"
        return r;
if (pegaDigito(chave, r->digito) == 0) // desce à esquerda
        return buscaR(r->esq, chave, r->digito);
    // pegaDigito(chave, r->digito) == 1 - desce à direita
    return buscaR(r->dir, chave, r->digito);
}
```
 $123$ Exemplo de inserção do 1 (01001):

● Primeiro a chave I é buscada.

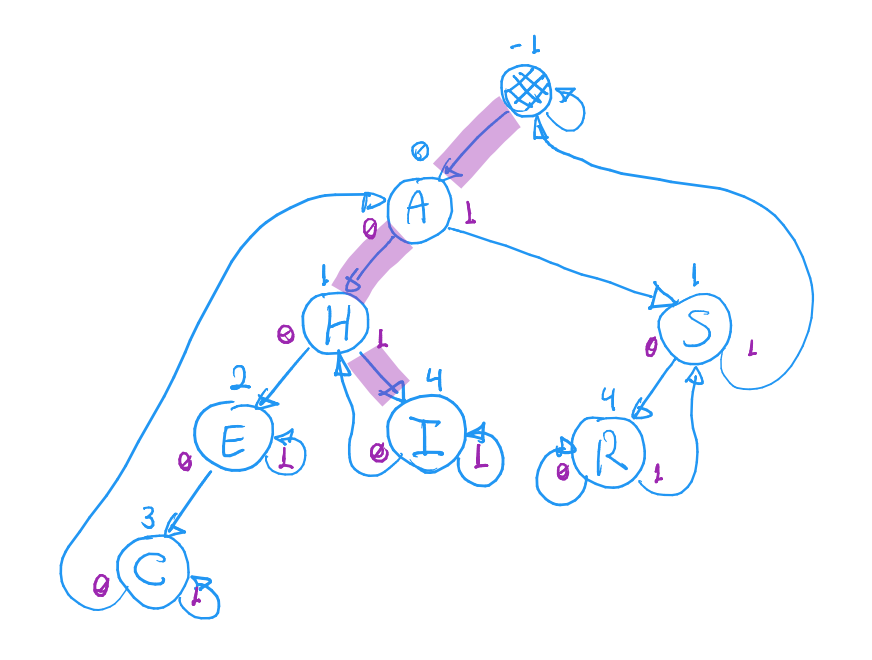

- Como a busca terminou em H (01000), ○ verificamos o primeiro dígito em que I (01001) e H (01000) diferem.
	- **Neste caso, é o**  $\frac{11}{1}$
- Então criamos um novo nó à direita de H.

**QL131** Exemplo de inserção do N (01110):

● Primeiro a chave N é buscada.

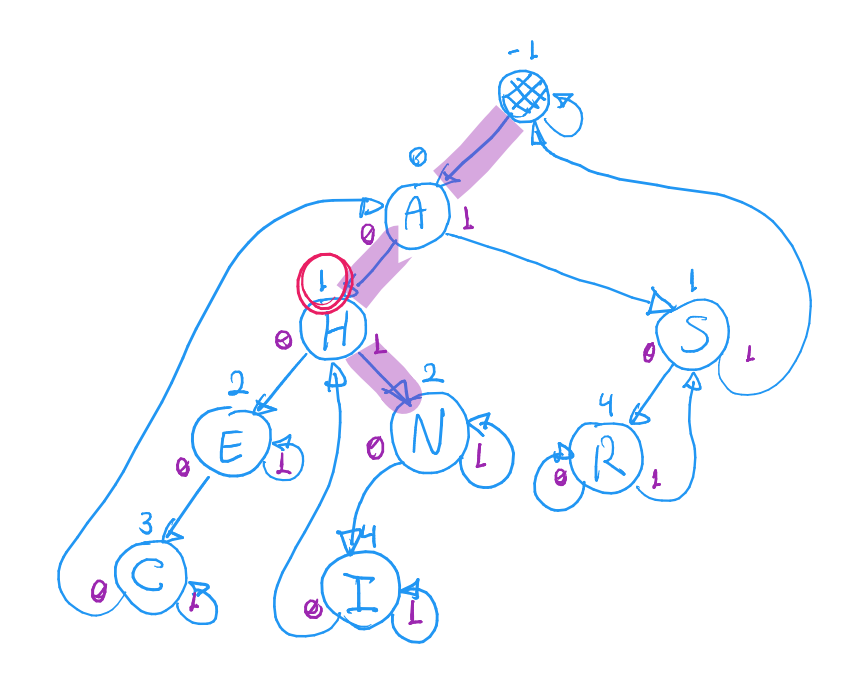

- Como a busca terminou em H (01000),
	- verificamos o primeiro dígito em que N (01110) e H (01000) diferem.
		- **Neste caso, é o**  $2$ **.**
- Então criamos um novo nó entre H e I.

Resultado da construção de uma PATRICIA trie binária, pela inserção

● das chaves A S E R C H em uma árvore vazia, exceto pela raiz dummy.

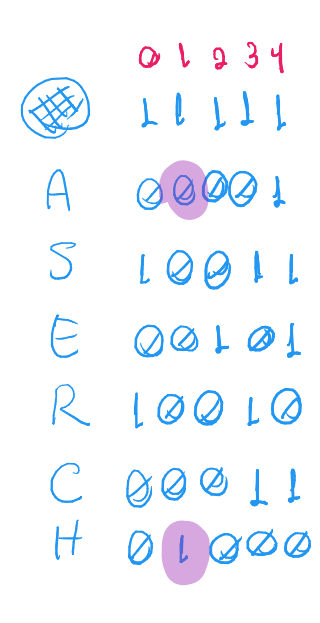

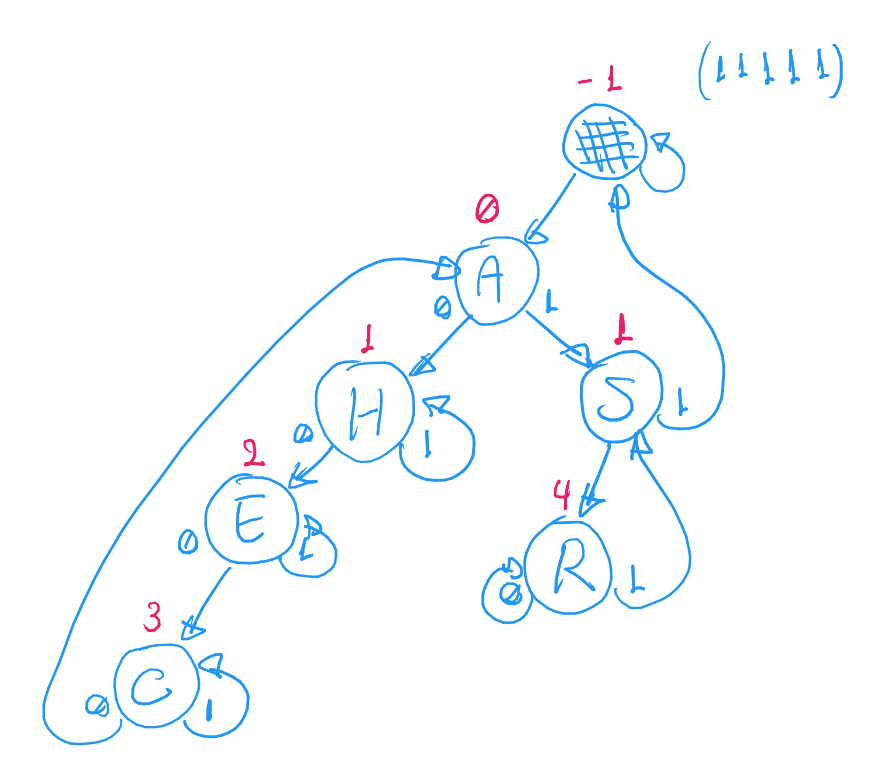

Códigos da inserção:

Função que invoca a busca, detecta o primeiro dígito distinto entre as chaves,

```
● cria um novo nó e manda inseri-lo na árvore.
void inserir(Arvore r, Chave chave, Item conteudo) {
    int i;
    Noh *aux = buscaR(r->esq, chave, -1);
    if (aux->chave == chave)return; // não inserimos duplicatas
    for (i = 0; pegaDigito(chave, i) == pegaDigito(aux->chave, i);
i++)
        ; // descobre qual o primeiro dígito diferente nas chaves
    Noh *novo = novokch(chave, contendo, i);r-\geq sq = \text{insert}(\r-\geq sq, \text{ novo}, i, r);}
```

```
Função que cria um novo nó.
```

```
Noh *novoNoh(Chave chave, Item conteudo, int digito) {
    Noh *novo;
    novo = (Noh *)<b>malloc</b>(sizeof(Noh)); \frownnovo->chave = chave;
    novo->conteudo = conteudo;
\rightarrow novo->digito = digito;
    novo->esq = NULL;novo->dir = NULL;
    return novo;
}
```
Função que insere recursivamente o novo nó na árvore.

```
Arvore insereR(Arvore r, Noh *novo, int digito_dif, Noh *pai) {
    // se encontrei o ponto de quebra ou cheguei numa folha
    if ((r->digito >= digito_dif) || (r->digito <= pai->digito)) {
 \frac{if (pegabigito(novo \times \text{chave}) \text{ digito}_di\text{f}) = 1}{\sqrt{1}}novo->esq = r;
             novo-\gt dir = novo;}
         else { //pegaDigito(novo->chave, digito_dif) == 0
             novo->esq = novo;novo-\gt div = r;
         }
         return novo;
    }
```

```
if (pegaDigito(novo->chave, r->digito) == 0) // inserir descendo
à esquerda
      r-\lambda esq = insereR(r-\lambda esq), novo, digito dif, r);
    else // pegaDigito(novo->chave, r->digito) == 1 - inserir
descendo à direita
        r->dir = insereR(r->dir, novo, digito_dif, r);
    return r;
```
}

Quanto à eficiência de tempo das operações, elas continuam sendo

- proporcionais à altura da árvore,
	- que no pior caso corresponde ao comprimento da chave,
		- i.e., ao número de dígitos da mesma.
- Em muitas situações, a altura da árvore é ainda menor.
	- Por exemplo, se as chaves forem aleatórias
		- $\circ$  a altura é da ordem de  $\chi_{\mathcal{G}}$  n
	- já que a cada decida na árvore, como as chaves são aleatórias,
		- o esperamos dividir por 9
			- o número de chaves na subárvore corrente.

Quanto à eficiência de espaço, as PATRICIA tries

- gastam apenas um nó por elemento armazenado,
	- não tendo o problema com nós internos das tries.

Assim como fizemos com as árvores digitais básicas,

- podemos construir PATRICIA tries para tratar chaves que são strings
	- ou que tem dígitos com mais de 1 bit.

Mé PATRICIA trie binária VS. Mé PATRICIA trie String<br>Jaigite dans 25 ent. El fillos (1/1. 1918)

- Neste caso o gasto de memória por nó cresce, pois cada nó terá
	- um vetor de filhos do tamanho do universo de valores que
		- os caracteres da string ou dígitos da chave podem assumir.
- Por exemplo, se cada caracter da chave tem  $\delta$  bits,
	- $\circ$  um único caractere pode indicar  $\mathfrak{L}^8$  = 256 caminhos distintos,
		- i.e., cada nó deve ter um vetor de filhos com  $1\overline{6}$  apontadores.